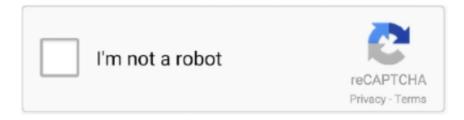

## Continue

1/2

## **Lotus Organizer 97**

11 Thank you for your help This also prevents help files from being performed by other old Windows programs.. Driver Matic has been integrated into both PC Matic and Driver Alert 2 0 Driver Matic has finally made it easy and easy to keep drivers updated..: What should I do because the file is great it works perfectly in Organizer 2.. I so excited about this constant presence on all the computers I had since 1991 and I having trouble believing that I routinely trust and use other packages without thinking.. In addition many apps including Netflix Hulu CBS All Access SHOWTIME NBC and others even more integrated with Alexa allow you to browse search and modify channels in supported apps.. Select Yes 21 When the system has completed the restart process move the cursor to Start in the taskbar select Programs Lotus SmartSuite and Lotus Organizer 97 GS.. See: Note: Non-Microsoft solutions that provide WinHlp support for Windows are available.

I was met with an insufficient memory message the file could not be opened and the computer would eventually get a green screen green is the color for insiders blue for production versions.. Today I finally came to a decision I have to find another organizer and slowly remove the Lotus Organizer from the image and I can not believe the calm sadness I have experienced.. You must use Lotus Notes version 4 5 or higher If you select PIM with group planning and you have not installed Lotus Notes the following screen appears: Enter the drive letter on your CD followed by a colon and installer and press Enter for example e: installer where e is your drive letter.. 3 You will be presented with the Lotus Organizer Installer screen After that I get this message: file upgrade failed.. Although I have a legitimate floppy disk paid from Lotus Smart Suite 9 8 1 this problem only occurred to me when I recently launched a switch to Windows.

## lotus organizer

lotus organizer, lotus organizer replacement, lotus organizer windows 10, lotus organizer download, lotus organizer 6.1 download, lotus organizer 6.0, lotus organizer download windows 10, lotus organizer 6 download, lotus organizer 5.0 free download

lotus organizer windows 10

lotus organizer 6.1 download

e10c415e6f